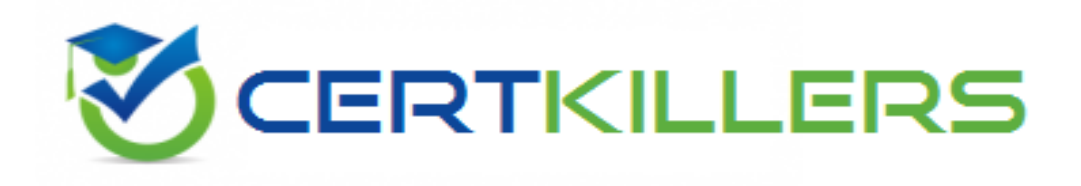

## **HP**

## **HPE2-T34 Exam**

**HP Using HPE OneView Exam**

Thank you for Downloading HPE2-T34 exam PDF Demo

### You can Buy Latest HPE2-T34 Full Version Download

https://www.certkillers.net/Exam/HPE2-T34

## **Version: 11.0**

#### **Question: 1**

#### Refer to the exhibit.

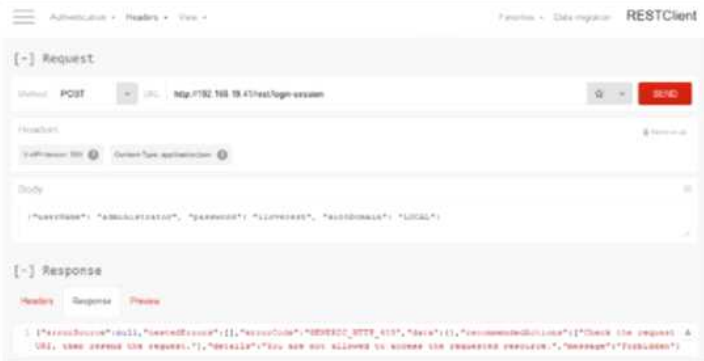

A server administrator using the REST API is troubleshooting the error seen in the exhibit. What needs to be fixed in the command?

- A. add the missing authentication token to the header
- B. change the POST method to PUT
- C. change http to https in the URL
- D. change the "login-sessions" string in the URL to "login-session"

**Answer: B**

#### **Question: 2**

What mechanism does HPE OneView use to get status data from devices as a fail-safe approach to SNMP traps?

- A. Dashboard charts
- B. SNMP trap storms
- C. REST API
- D. Periodic Polling

**Answer: B**

#### **Question: 3**

A customer has a single BladeSystem environment running Virtual Connect and VMware ESXi. The customer wants to manage the enclosure with HPE OneView. What must the customer consider?

A. The Management Ring can not talk to the production VLAN.

B. The HPE OneView appliance can not reside in an enclosure it manages.

C. Virtual Connect Enterprise Manager (VCEM) is not supported with VMware.

D. HPE OneView for VMware vCenter is licensed separately at an additional cost.

**Answer: C**

**Answer: A,B**

#### **Question: 4**

What types of activities can be displayed in the Activity section of the HPE OneView Ul? (Select two)

- A. tasks
- B. alerts
- C. connections
- D. deployments
- E. email notifications

#### **Question: 5**

#### HOTSPOT

A customer wants to restrict certain business units from accessing resources owned by other groups, click the area where you would begin to configure this type of security measure.

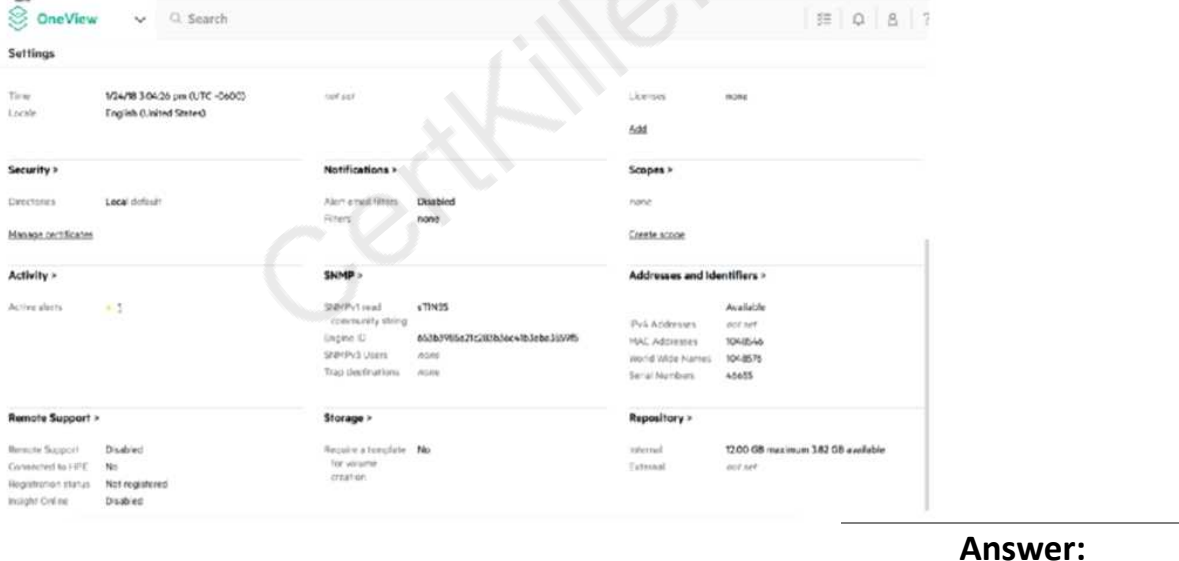

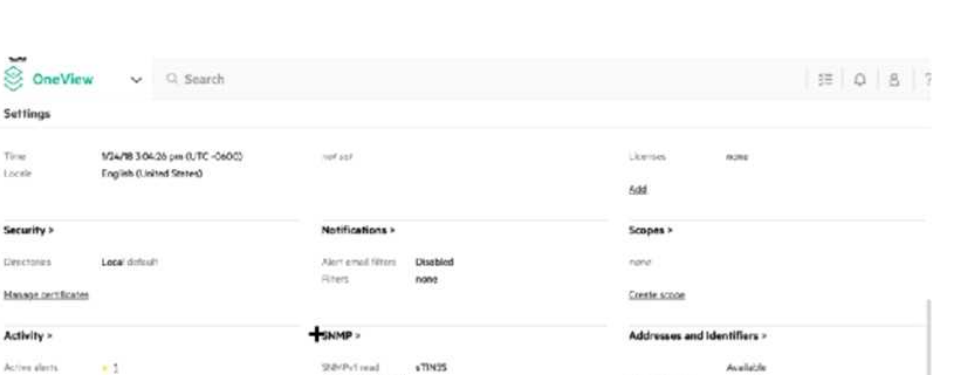

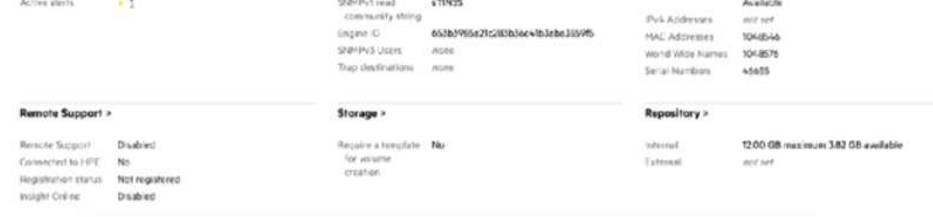

#### **Question: 6**

Settings Tirm<br>Locale

Security >

**Hassa petti** Activity >

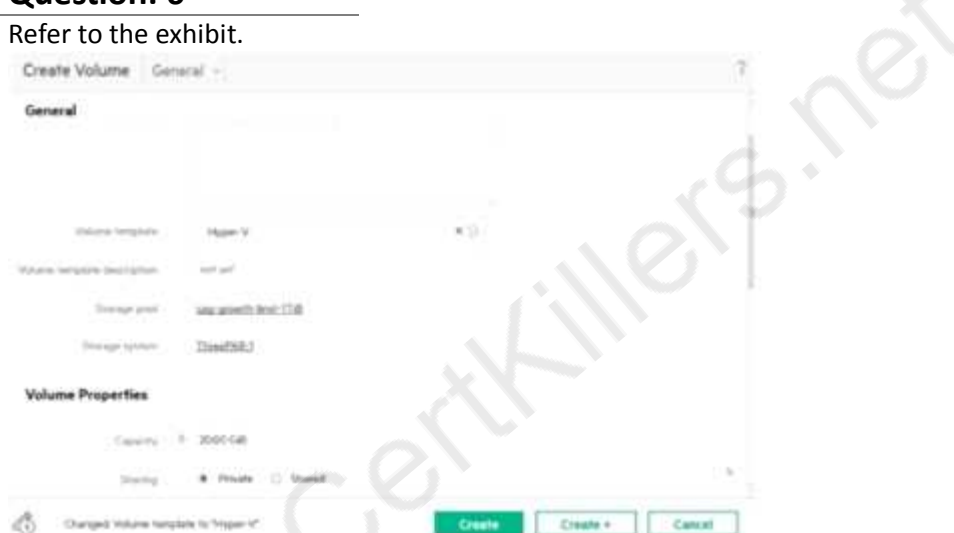

An administrator is creating new volumes in preparation for a new Hyper-V cluster On the Create Volume screen the storage administrator notices that the capacity of the volume can't be edited What is preventing the administrator from increasing the volume size?

- A. The administrator doesn't have permissions to create volumes.
- B. The wrong storage system is selected.
- C. The storage pool is out of capacity so no additional storage can be allocated.
- D. The capacity is a locked value in the volume template.

**Answer: B**

#### **Question: 7**

What are benefits of using templates with HPE OneView? (Select two.)

A. to define a standard configuration for storage volumes

B. to prepare configuration objects that can be easily reused or quickly modified

- C. displays the volumes that are managed by HPE OneView
- D. allow for REST API functions to be used on third party systems

E. specific WWN and MAC addresses assigned to each server

**Answer: A, B**

#### **Question: 8**

#### DRAG DROP

Match the HPE OneView element to its function.

#### Element

#### **Function**

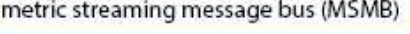

**RESTful API** 

state change message bus (SCMB)

Used by message bus consumes to carry out CRUD operations. Provide information ablout

changes in managed resiurces.

Provide temperature, power, or CPU utilization for managed resources.

**Answer:**

#### Element

#### **Function**

Used by message bus consumes to carry out CRUD operations.

changes in managed resiurces.

Provide information ablout

**RESTful API** 

state change message bus (SCMB)

Provide temperature, power, or CPU utilization for managed resources.

metric streaming message bus (MSMB)

<https://h20195.www2.hpe.com/v2/GetPDF.aspx/4AA5-8669ENW.pdf>

#### **Question: 9**

For multiple events to be identified as an SNMP trap storm, what criteria must the traps meet? (Choose three.)

- A. have the same trap identifier
- B. are within 1 second of the previous event

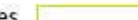

metric streaming message bus (MSMB) **RESTful API** 

state change message bus (SCMB)

- C. have the same hostname
- D. are from the same device
- E. originate from the same MAC addresses
- F. have the same number of variable string values

#### **Answer: A,B,C**

#### **Question: 10**

An SY480 compute module is having issues and needs to have the motherboard replaced In the interest of time, you decide to move the hard drives to a spare compute module. To prevent losing data, what do you need to do before applying the same profile to the new blade?

A. Check "Re-initialize controller on next profile application" in the "Local Storage" section of the Server Profile.

B. Check "Import existing logical drives" in the "Local Storage" section of the Server Profile.

C. Ensure that the RAC level is configured 'or RAID1 then select the 'Boot" checkbox in the "Local Storage" section of the Server Profile.

D. Select "Create logical drive" in the "Local Storage" section of the Server Profile, then uncheck "Manage integrated storage controller".

**Answer: A**

## **Thank You for trying HPE2-T34 PDF Demo**

To Buy Latest HPE2-T34 Full Version Download visit link below

https://www.certkillers.net/Exam/HPE2-T34

# Start Your HPE2-T34 Preparation

*[Limited Time Offer]* Use Coupon "CKNET" for Further discount on your purchase. Test your HPE2-T34 preparation with actual exam questions.